**Information Management** 

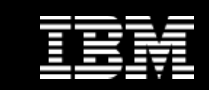

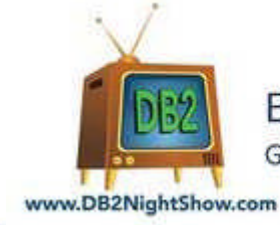

Educate. Inform. Entertain. Growing the DB2 Community Since 2009

# **The DB2Night Show Episode #89**

# **InfoSphere Warehouse V10 Performance Enhancements**

日3森2開く

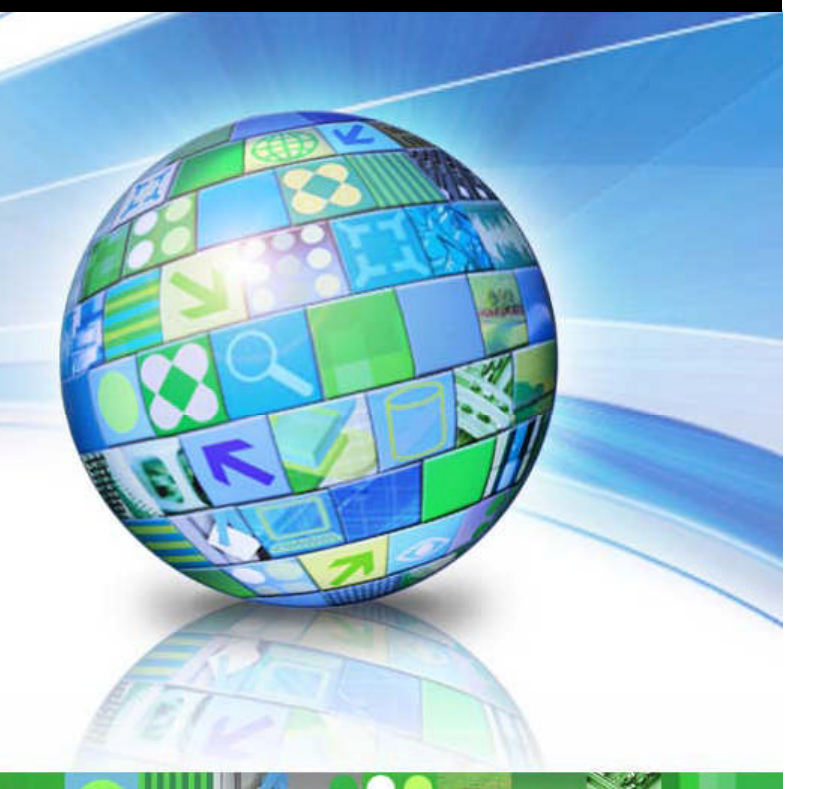

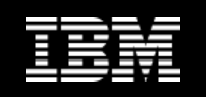

# **Multi-Core Parallelism Improvements**

### **What is new?**

### – Starting in DB2 10

- Greater flexibility in controlling degree of parallelism through WLM for concurrent running applications and workloads
- Better built-in runtime decision of parallelism degree when ANY is specified
- DB2 10 reduces overhead for queries with no parallelism (DEGREE=1)
- New REBAL plan operator rebalances work among subagents
- Contention on various latches alleviated or eliminated

### **E** How to enable Multi-Core Parallelism?

- Multi-core parallelism is enabled by simply turning on the INTRA\_PARALLEL dbm configuration parameter [YES, NO] and setting the degree of parallelism
	- DFT\_DEGREE db configuration parameter
	- SET CURRENT DEGREE [ANY,1,..,n]
	- BIND parameter DEGREE [ANY,1,..,n]
	- ALTER WORKLOAD myworkload MAXIMUM DEGREE [ANY,1..n]

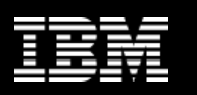

## **Greater Flexibility in Controlling Multi-Core Parallelism**

**Enable/disable parallelism within a database application**

**CALL SYSPROC.ADMIN\_SET\_INTRA\_PARALLEL ('YES'|'NO')**

- **Controlling maximum parallelism degree through DB2 workload manager**
	- Set the MAXIMUM DEGREE workload attribute

**ALTER WORKLOAD myworkload MAXIMUM DEGREE 2**

- Only affects workload myworkload
- Takes effect at transaction boundary
	- NO instance or database recycle

## **Precedence Order**

- WLM: MAXIMUM DEGREE
- Stored Procedure: ADMIN\_SET\_INTRA\_PARALLEL
- Instance level configuration parameter: INTRA\_PARALLEL

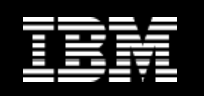

# **Parallelism and Workload Imbalance**

- **Data filtering and data skew can cause workloads between subagents to**  $\mathcal{C}_{\mathcal{A}}$ **become imbalanced**
- **Rebalance (REBAL) operator is a new access plan operator**
	- A mechanism for transferring rows between subagents to rebalance their workload
	- Light weight mechanism for rebalance
	- This operator puts underutilized subagents to work

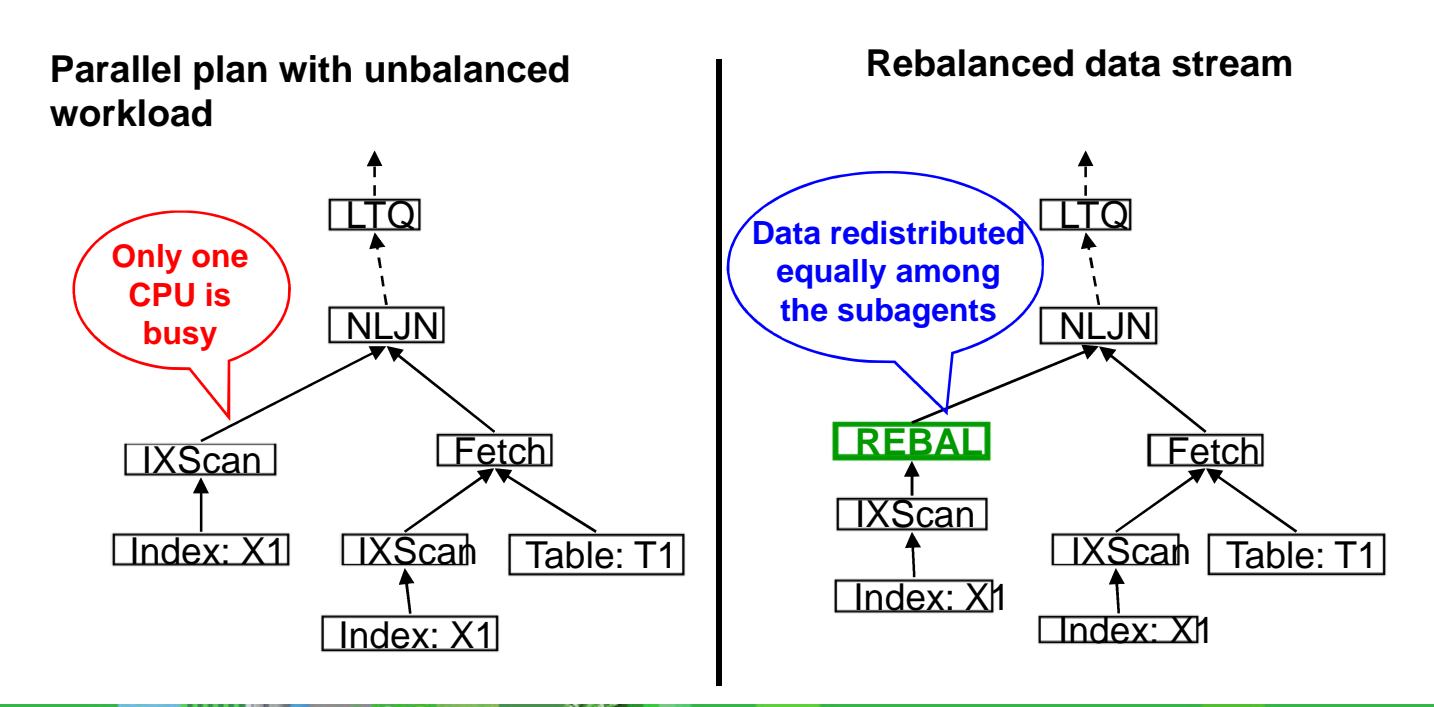

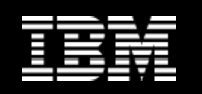

# **Jump Scan**

- **What is Jump Scan?**  $\mathcal{L}_{\mathcal{A}}$ 
	- Improvement to avoid large and expensive index scans when the index has gaps

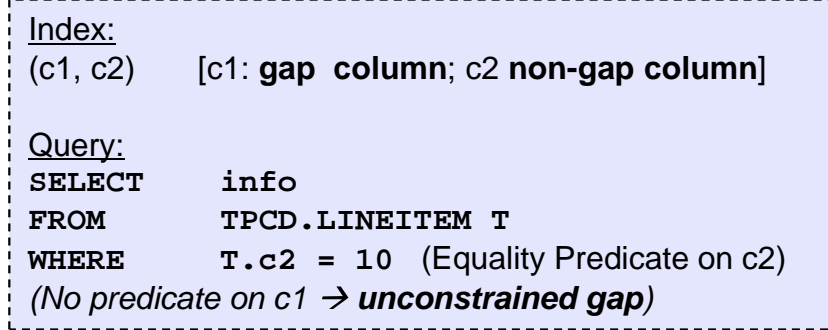

- **Why do we need Jump Scan?**  $\mathcal{L}_{\mathcal{A}}$ 
	- Difficult to find optimal set of indexes & optimize workloads with many ad-hoc queries
	- ad-hoc queries often have gaps in composite indexes
	- Jump Scan improves performance of Index Scans with gaps in the index
	- Avoids the need for additional indexes

### **When does Jump Scan work best?**

- In data warehouse and SAP environments where query predicates leave gaps in the index, which slows down the index scanning process & leads to poor query performance
- When the gap column has small cardinality (= number of distinct values that exist for the gap) and the non-gap column predicate is highly selective

### – Ideal case example

- c1 has 10 distinct values
- c2 contains a million distinct values, 10 of which satisfy the query predicate.

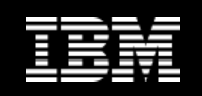

# **Jump Scan – How Does it Work?**

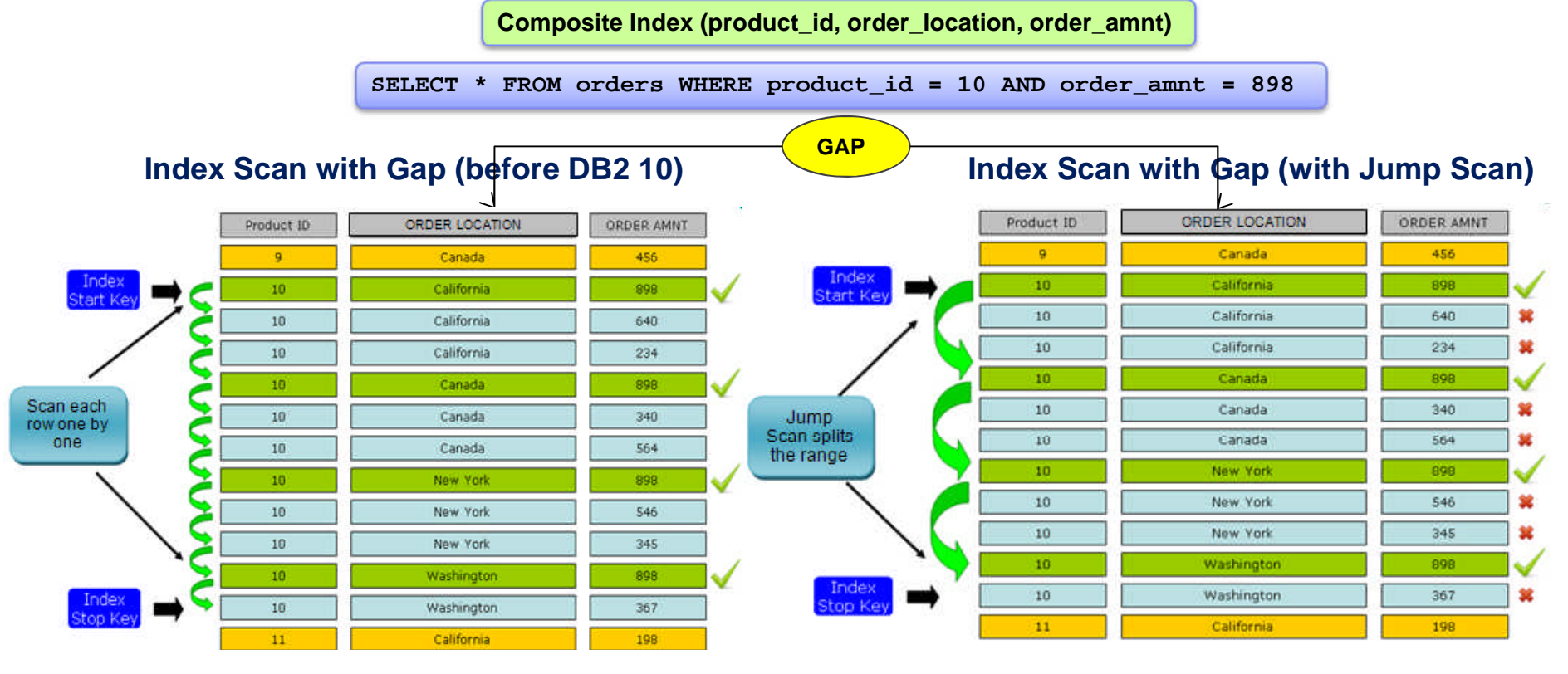

- **DB2 scans a huge range of the index between**  $\overline{\mathbb{R}^2}$ **start/stop keys while applying predicates to locate qualifying keys**
- **Queries against tables with composite (multi-** $\overline{\phantom{a}}$ **column) indexes present a challenge when the query results in a gap (constrained or unconstrained)**
- **Index manager skips forward through the index while bypassing large sections that will not yield any results**
- **Processing involves two related scans**
	- Positioning: fills in the missing key parts
	- Consuming: locates matching keys

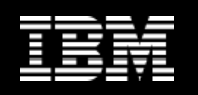

# **Smart Data and Smart Index Prefetching**

(Data and Index page Sequential Detection + Read Ahead (SD+RA))

**IXScan** Table: T1

Index: X1

- **What is Smart Data/Index Prefetching?**
	- New Prefetching types in DB2 10 that switches between DB2's original Sequential Detection Prefetching (SD) to Read Ahead Prefetching when tables and indexes become unclustered
	- Uses the index to determine which index and data pages are accessed next (in contrast to SD, which guesses which pages are needed in the future)

### **When does it work best?**

– When tables get very disorganized (e.g. through frequent IUD operations)

- **Why do we need Smart Data / Index Prefetching?**
	- Effective Pre-fetching is critical for MCP
	- Without pre-fetching, all subagents might wait while one performs I/O
	- Maximize data page prefetching and improve performance of IXSCAN and IXSCAN/FETCH for imperfectly clustered tables
	- Minimize need for table REORGs
- Increase IXSCAN and IXSCAN/FETCH performance consistency independent from Fetch the degree of table and index organization

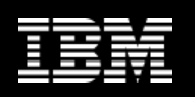

# **Star Schema Defined**

- **What is Star Schema?**
	- Simplest form of a dimensional model
- **How the data is organized?**  $\mathcal{L}_{\mathcal{A}}$ 
	- Facts
	- Dimensions

### **A typical star schema based query**

- Joins a subset of the dimensions with the fact tables
- In a snowflake schema there may also be joins between dimension tables

**Id Name Company**

**Account**

#### **Better performance**  $\mathcal{L}_{\mathcal{A}}$

– Improves the performance of queries in data warehouse or data mart environments

### **Reduces the total cost of ownership**

– Less complex tuning actions throughout the entire application life cycle

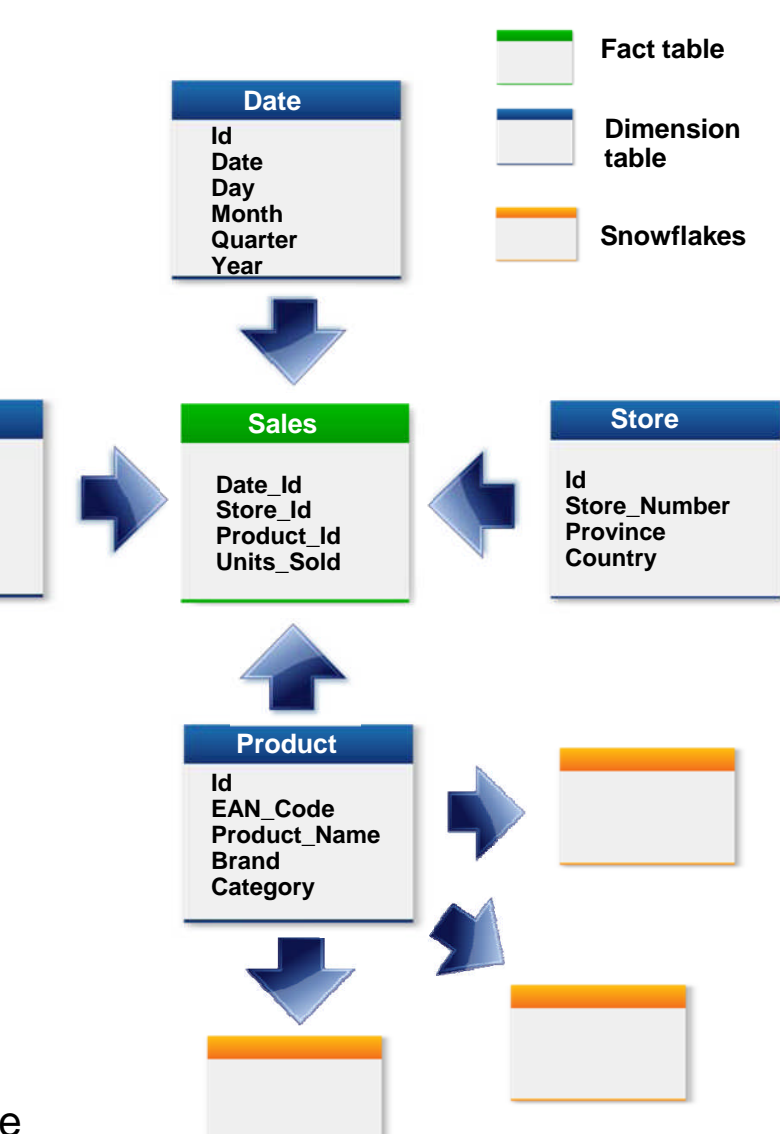

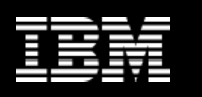

## **Star Schema Enhancements in InfoSphere Warehouse 10**

### **New star schema detection method**

- Allows the query optimizer to detect stars based on unique attributes
	- Primary keys, unique indexes, or unique constraints

## **New zigzag join method**

– Provides consistent query performance in warehousing environments

- **Supports multiple fact table queries**
- **Exploits indexes even when there is a gap in probing key**
- **Optim Query Workload Tuner helps to determine optimal multicolumns indexes to enable the zigzag join**

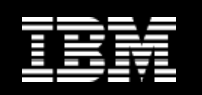

# **Zigzag Join**

### **What is zigzag join?**

- A new join method for complex queries on dimensional schemas
- Works for star schema queries in single or multiple subject areas with snowflakes
- Works seamlessly with serial or DPF databases, range-partitioned and MDC tables
- Simple index adviser integrated with db2exfmt and OQT to help with fact table index design and get best performance from zigzag join

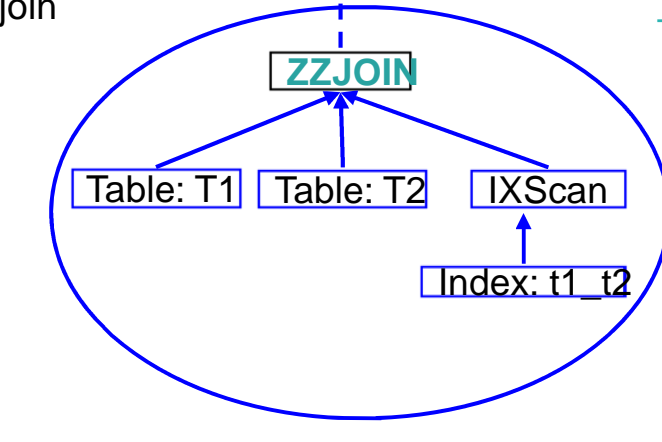

- **Why do we need zigzag join?**
	- Improved query performance
	- More stable performance that is less sensitive to small query or configuration changes
	- Easier logical database design

#### **When can DB2 use zigzag join?**  $\overline{\phantom{a}}$

- Joins between fact table(s) and dimension tables on dimension unique keys
- Fact table must have a multicolumn index that contains at least two of the join keys used in the query

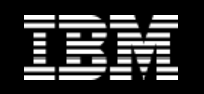

## **Improved Performance of Queries**

**View the new operators added as part of PED and PEA processing in EXPLAIN NEW values added to the EXPLAIN\_ARGUMENT table**  $\blacksquare$ 

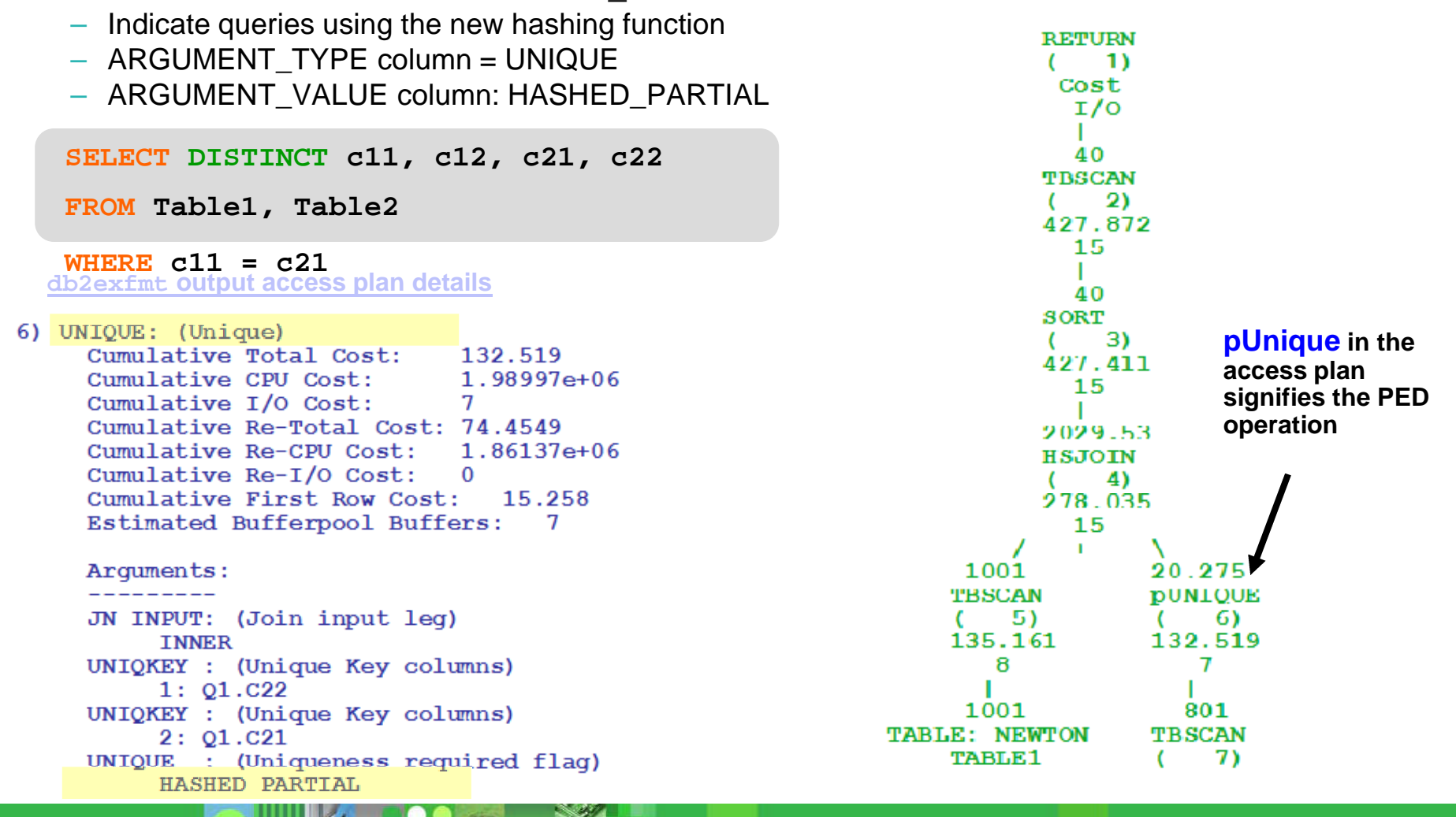

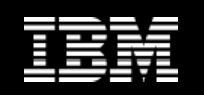

# **RUNSTATS Enhancements**

## **Index sampling**

- In DB2 9.7 only data pages can be sampled
- Global indexes on range-partitioned tables can be very large
- All partitions of a partitioned index are read in DB2 9.7

### **Performance improvements**

- Path length reduction
	- RUNSTATS is very CPU-intensive
- Use new index readahead prefetching capability
	- More efficient I/O when sequential detect prefetching isn't possible

## **Usability improvements**

- Specifying table or index schema will be optional
- Support VIEW keyword
- Make SAMPLED the default when DETAILED is specified
	- SAMPLED DETAILED is currently the recommended index option
	- Similar changes to CREATE INDEX … COLLECT STATISTICS clause

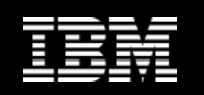

## **RUNSTATS Index Sampling**

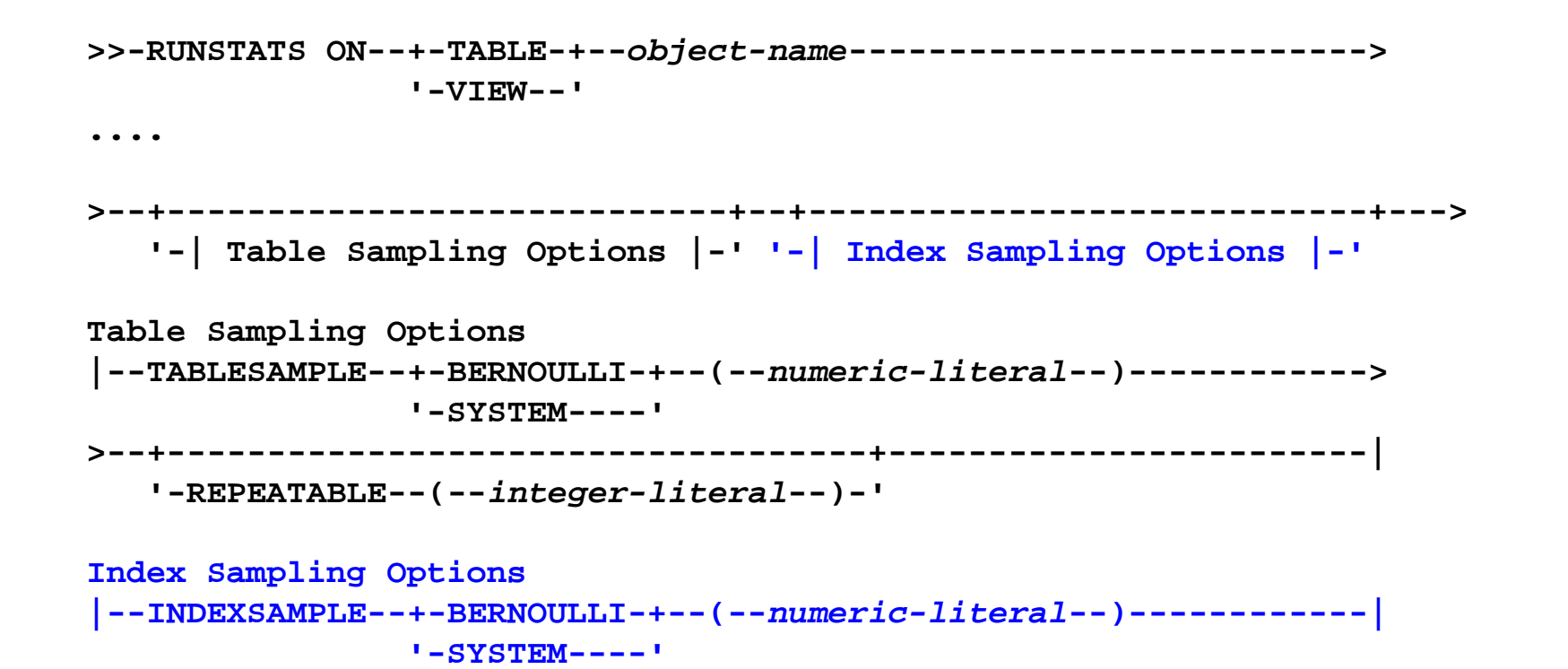